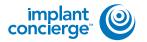

On your desktop, right-click on an empty space. Go to "New" and click "Folder". A folder will appear with highlighted blue text. Type in the patient name and push "Enter" on your keyboard.

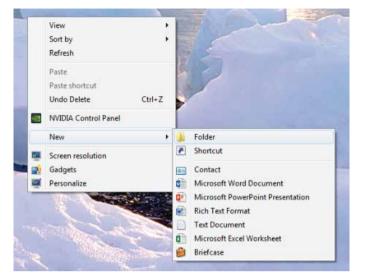

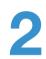

In your VaTech, open the patient scan. Click on "Main Menu", then "Export".

| 😵 Ez3D-i             |        |     |   |
|----------------------|--------|-----|---|
| MAIN MENU            |        | MPR |   |
| Open                 | 39     |     | 1 |
| Save as project      | Coroni |     |   |
| Export               | R      |     |   |
| Go to 3rd party SW   |        |     |   |
| Import Model         |        |     |   |
| Export Surface Model |        |     |   |
| File info            |        |     |   |
| Settings             |        |     |   |
| About                |        |     |   |
|                      |        |     |   |

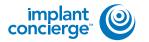

3

A pop up box will appear. For "Save Type", select "Local Disk". For Compression, select "Looseless". Then check the items that you would like to export. Implant Concierge requires only the "DCM Files". However, if you are a scanning site and would like to send the viewer to the Doctor, select "Viewer". If you are wanting to export your treatment plan, select "Project File". Then, click "Save"

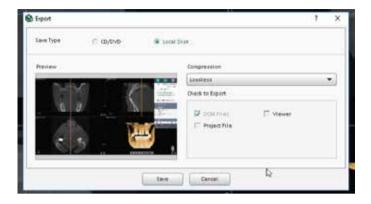

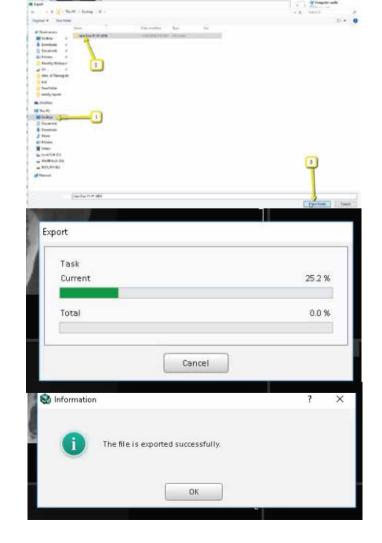

A second pop-up will appear for the save location. Select the folder you just created on the desktop, and click "Select Folder". The DICOM files will begin to export. Once the files are exported, you will get a confirmation pop-up. Click "OK".

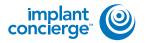

## **EXPORTING FROM VATECH (EZ3D-I)**

After the DICOM exports, go to the patients folder and verify the .dcm files were exported correctly; there should be several hundred files.

| 🕂 📙 🖬 This             | PC = Desktop > PC + Same Do | 11-10-2016 2016/130,153237 |             |       |
|------------------------|-----------------------------|----------------------------|-------------|-------|
| SON Eary Photo Print - | O Photo Print               |                            |             |       |
| · Owith accent         | Nama                        | Data woolified             | Tar         | Set   |
| Desktop #              | DCT0000.dcm                 | TUM/2018 TELET AM          | DOM For     | 108   |
|                        | DCT0009.dcm                 | 11/4/2015 TEEE AM          | DOM File    | 8941  |
| 🕹 Downloads 🖉          | DCT002.dom                  | 11/4/1016 T1 21 AM         | DCM File    | 101   |
| 🗟 Dociments 🦽          | DCT0000.dom                 | 11/4/10/5 11 31 AM         | DOM: His    | 104   |
| 🖬 Fictures 🚽           | DCT0054.4em                 | \$1,46,5016 11:21 AM       | DOM File    | 1958  |
| Monthly Webine #       | DCT00P5.dom                 | 11/4/J216 11:21 AM         | DOM: NA     | 104   |
| 295 /                  | DCT0006-dom                 | 11/4/1013 11 21 AM         | DCM File    | 104   |
| Entro & Training do    | DC10007.6cm                 | 11/4/303111/31.AM          | DCM File    | 104   |
| and:                   | DCT0008.ecm                 | 11/4/1019 11 21 AM         | CONFRINT IN | 1054  |
| and the second second  | DCT000Rdom                  | 11/4/2016 11:21 AM         | DOM Fay     | 004   |
| Abese Folder           | DCT0012.dcm                 | 11/4/2015 FE21 AM          | DCM File    | 104   |
| weekly reports         | DCT0011.dom                 | 11/4/2016 TE21 AM          | DOM File    | 894   |
| Condition              | DCT0012.dcm                 | 11/4/2018 T1/21 AM         | DOM File    | 014   |
| Sec. 55                | DCT003.dom                  | 11/4/1019 TT 21 AM         | DOM File    | 104   |
| This PC                | DCT005Ldom                  | \$1/6/2010 13:21 AM        | DOM File    | 1054  |
| Decitop                | DCT0015.dcm                 | 11/4/12/16 11:21 AVA       | DOM File    | 194   |
| Documenta              | DCT0016.4cm                 | 11/4/1016 T1 31 AM         | DOM File    | 104   |
| - Downloads            | DCT0017.6cm                 | 11/4/3918 TE21 AM          | DOM Feb     | 854   |
| Music                  | DCT00184cm                  | TM/001ETET AM              | DOM File    |       |
| Returns                | DCT0012.dcm                 | 11/4/3015 11 21 АМ         | CCM File    | 004   |
|                        | DCT0020.dom                 | 11/4/1016 11:21 AM         | DOM File    | 104   |
| Mdeos                  | OCTOQ1.dom                  | 11/4/3016 TE31 AM          | OCM File    | 804   |
| Local Disk (C:)        | 0 CT0022.dcm                | 11/4/3039 11/31 AM         | DOM \$44    | 104   |
| - WinkE tools (D)      | DCT0023.ecm                 | 11/4/1016 TE 21 AM         | DOM File    | 1054  |
| - BIOS, RVV (B)        | DCT0024.4cm                 | 11/4/2016 11 21 AM         | DOM File    | :054  |
| MEMORYCARD (NJ         | C OCTODS.dom                | 11/4/1216 11 21 ААЛ        | PCM F#      | 101   |
|                        | DCT0026.4cm                 | 11/4/10/61131 AM           | CONTEN-     | 104   |
| Artwork                | DCT0027.4cm                 | 1940000 that AM            | DOM File    | 004   |
|                        | DCT0088.4cm                 | TVAPED FEETAAM             | DCN File    | 104   |
|                        | DCT0029.dom                 | 11/4/2016 11:21 464        | ECM Fee     | 358   |
|                        | DCT0090.4cm                 | 11/4/1015 I1 21 AM         | DOM File    | 194   |
|                        | DCT001.dom                  | T1/4/101811/21/AM          | DCM File    | 354   |
|                        | DCT0032.6cm                 | 11/4/2019 11/21 AM         | DOM File    | 854   |
|                        | DCT0073.4cm                 | 11/4/30161121 AM           | DOM File    | 1054  |
|                        | DCT0034.dom                 | 11/4/1015 11/21 ААА        | DCM/File    | 004   |
|                        | DCT005.eem                  | 11/4/101611.21 AM          | DOM File    | (ind. |
|                        | DCT006.dcm                  | 11/M/0016 EV21 AM          | DOM: No.    | 0.04  |
|                        | DCT007.4cm                  | truazione than Anri        | DOM Fais    | .804  |
|                        | DCT0098.com                 | 11/421010 T121 AM          | DCM Fdx     | 104   |
|                        | DCT009Acm                   | 1949208 FL21 AM            | DEM File    | 1014  |
|                        | DCT0040.dom                 | 11/4/1016 19:21 Jun        | DOM F41     | 104   |
| 1                      | DCT0081.dcm                 | 15A6201613-21 AM           | DOM File    | 104   |

Go back to the desktop, right GO back to the desktop, right click on the patients folder, go to "Send to", and select "Compressed (zipped) folder". A duplicate folder will be made with either a zipper on it, or a blue "Z".

> \* If following a Dual Scan Protocol, please zip scans individually and label accordingly; i.e: "Patient Scan" and "Denture Scan" \*

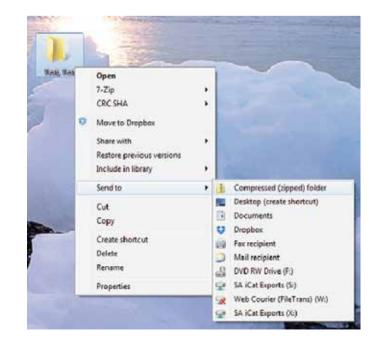

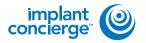

7

To upload the compressed folder, login to Implant Concierge. Click on the patient's name to open the case. Click on the red "Upload DICOM" button.

Drag and drop the folder from

automatically begin uploading.

the desktop to Implant

Concierge. The file will

| concierge 😂                  | Grant Str Dates                                                                                                    |                             | Have rate?*                | 0.000      | Glagar                                                                                                    |
|------------------------------|----------------------------------------------------------------------------------------------------|-----------------------------|----------------------------|------------|----------------------------------------------------------------------------------------------------|
| Web Carere Carel             | + Charle Register Concerning Care                                                                                                    | W Other Individual Services |                            |            |                                                                                                    |
| Ourrent Case                 | 85                                                                                                    |                             |                            |            |                                                                                                    |
| hPogen Pord                  | ing Partier Concloked Allo                                                                                                    | lanesi.                     |                            |            | Brooga                                                                                                    |
| Ordeates an action th        | hal han Geen dalayest                                                                                                    |                             |                            |            |                                                                                                    |
| that had                     | O Status Inglies Condego Tes                                                                                                    |                             |                            |            |                                                                                                    |
| Dr. Domo<br>Uniter free-Care | <ul> <li>Ponding: Er: Come to upland</li> <li>O'Ponding: Er: Come to upland.</li> </ul>                                                                                                    |                             | Autoplan Carcol            | -          |                                                                                                    |
| Count Jr 31 207              | and the second second se                                                                                                    | _                           | NAMES OF                   |            | the second second second second second second second second second second second second second second second s |
| concerpt 😂                   | Similar to Talenti                                                                                                    |                             | 140711580 <sup>1</sup> - 0 | Bruilling) | Grading                                                                                                    |
| I Vin Court Care             | + Onsie Hebelt Concept Case                                                                                                    | TOD FOULDER                 |                            |            |                                                                                                    |
|                              |                                                                                                    |                             |                            |            |                                                                                                    |
|                              |                                                                                                    |                             |                            |            |                                                                                                    |
|                              | Offens block introduct and harwarding h<br>in Oal Claromer Skeport 400 W7 2238                                                                                                    | collection to be overprint  | und.                       |            |                                                                                                    |
|                              |                                                                                                    |                             |                            |            |                                                                                                    |
| Dr. Test Demo                | Test Test                                                                                                    |                             |                            | 0          | Cutter-                                                                                                    |
| Case Film                    | Girder Mair10                                                                                                    | 3R: 0000                    |                            | Case ID: 1 | 1917/40000                                                                                                    |
|                              | Nothrp                                                                                                    |                             |                            |            |                                                                                                    |
|                              |                                                                                                    | FORTHAL AND THE             |                            |            |                                                                                                    |
|                              | O Linear City                                                                                                    | -                           |                            |            |                                                                                                    |
|                              | and the second second s | Addisord State              |                            |            |                                                                                                    |

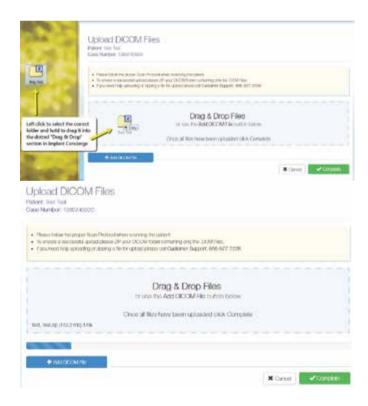

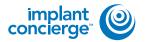

## **EXPORTING FROM VATECH (EZ3D-I)**

Upload DICOM Files Palent fest link Gasorhanten 1000/40000

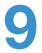

Once the file reaches 100%, click the green "Complete" button.

| 22 C                         | Drag & Drop Files                        |         |
|------------------------------|------------------------------------------|---------|
|                              |                                          |         |
| s. Nestage (1/12.2 mile 100% | Once all flas have been uploaded click C | ompane. |
| + AND COLONIN                |                                          |         |

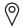

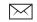

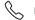